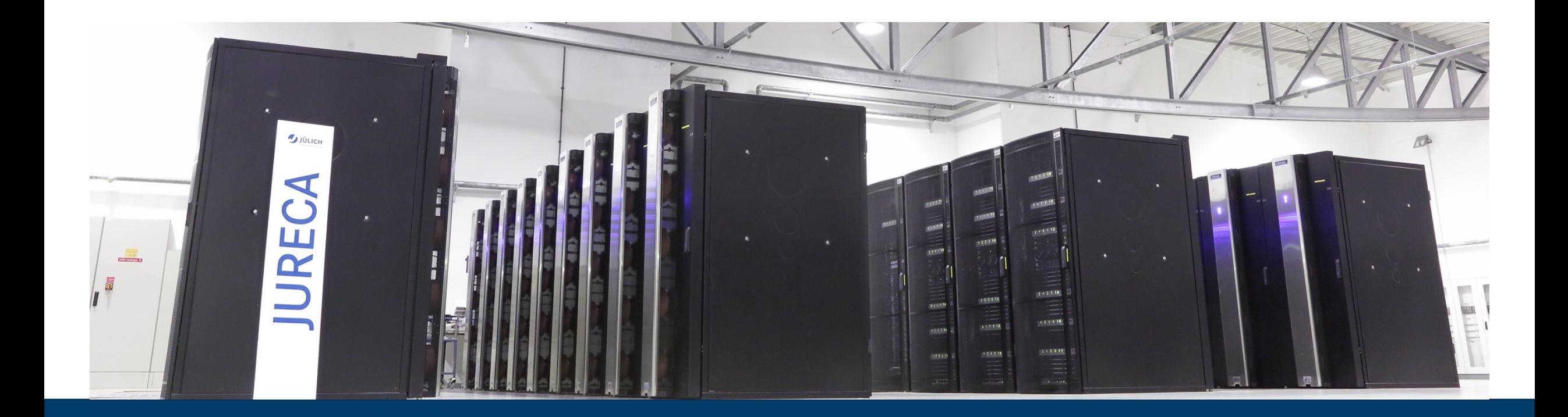

### **HPC AND FLEUR**

11.09.2019 | ULIANA ALEKSEEVA

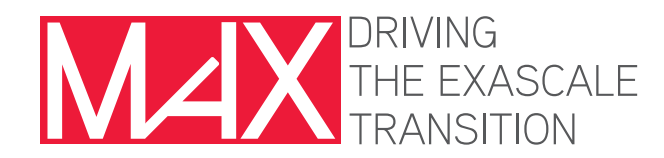

Mitglied der Helmholtz-Gemeinschaft

www.flapw.de Leur Juillet Forschungszentrum

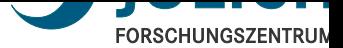

## **HPC = HIGH PERFORMANCE COMPUTING**

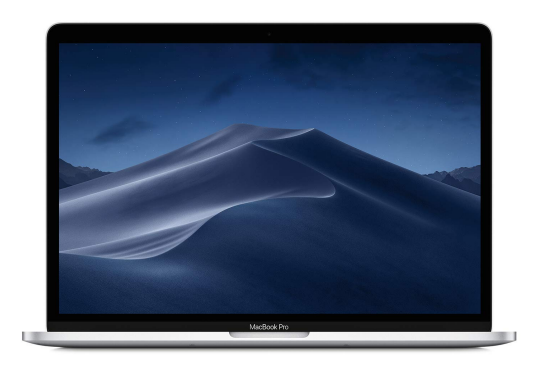

Laptop: # cores : 2 memory : 8 GB

 $\overline{\mathcal{S}}$ JURECA: # cores : 45216 memory : 240000 GB

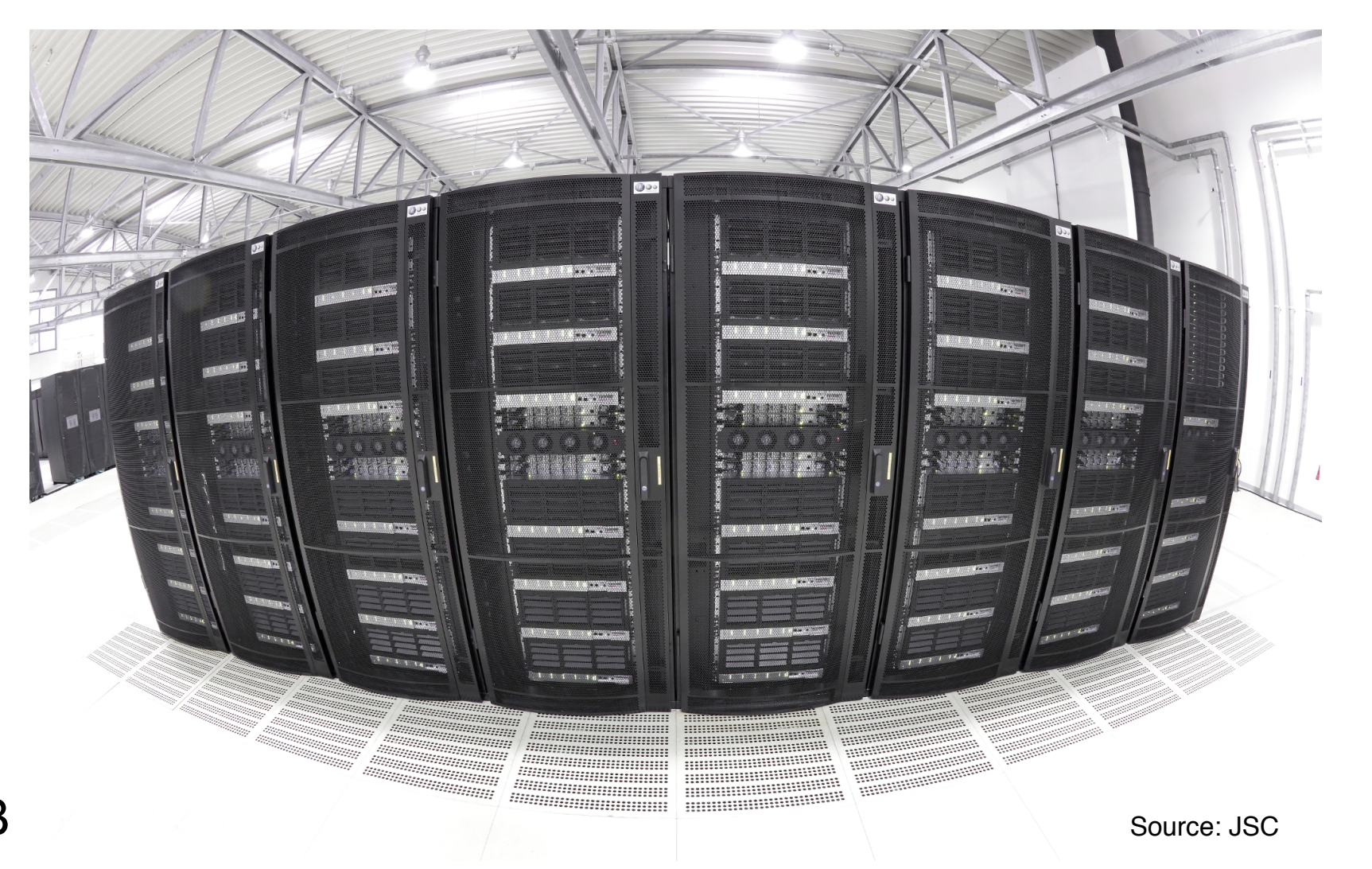

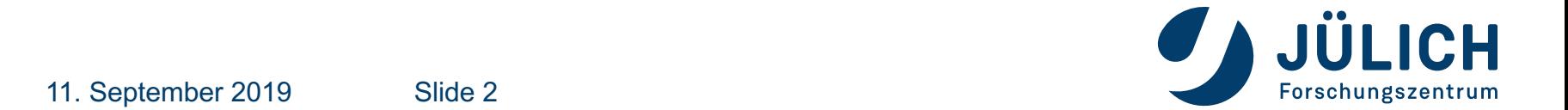

### **WHY BOTHER?**

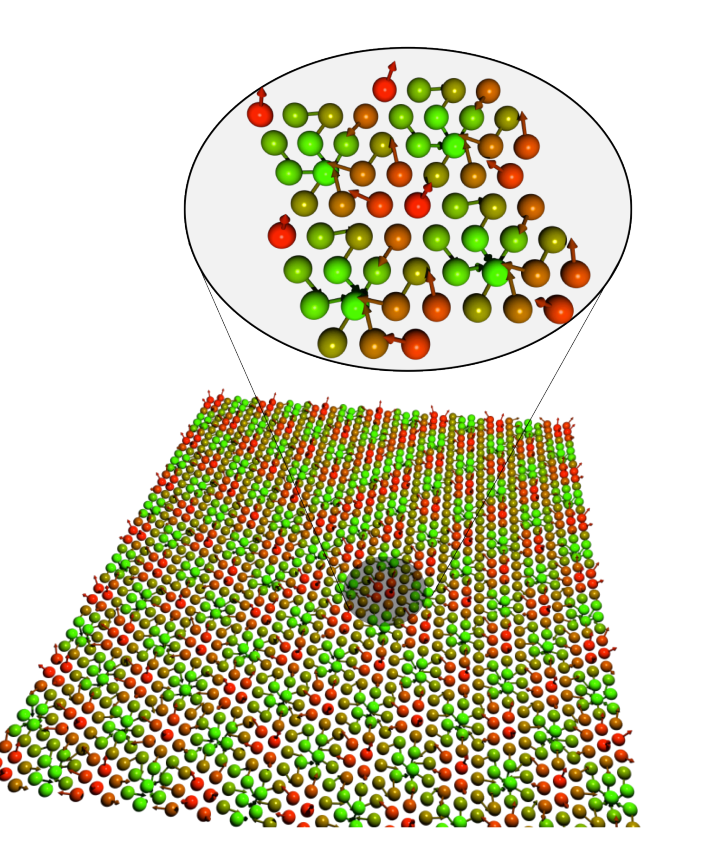

• Execution time  $\sim$  (Number of atoms)<sup>3</sup>

• Memory usage  $\sim$  (Number of atoms)<sup>2</sup>

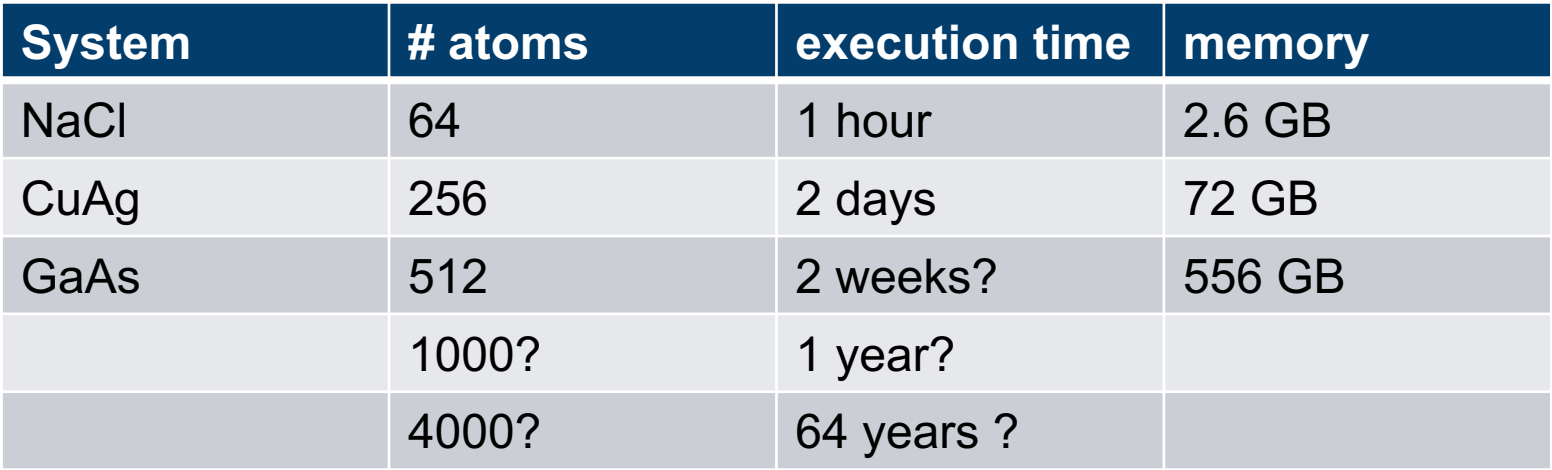

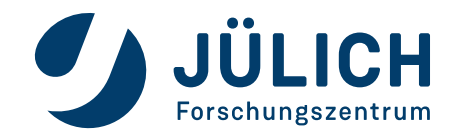

### **OUTLINE**

- HPC Hardware
- § Parallel programming
- **Parallelization of FLEUR**
- § Examples

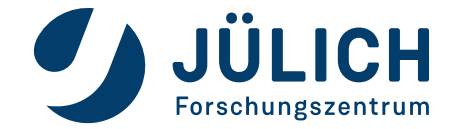

### **SUPERCOMPUTER JURECA (CLUSTER MODULE)**

- Top500 Jun 2019 : #52
- 6.5 Pflops (Peta =  $10^{15}$ , flops = floating point operations per secons)

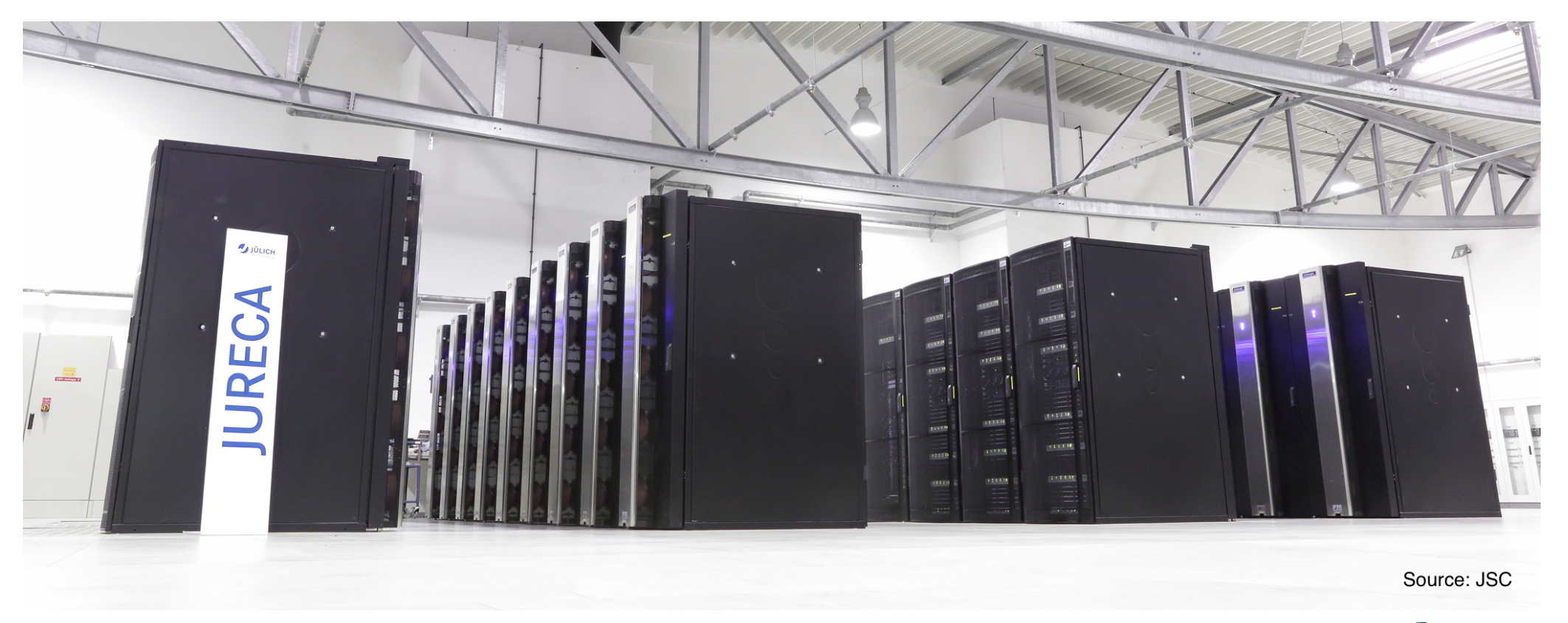

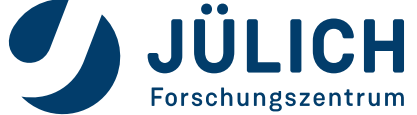

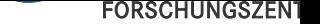

### **JURECA**

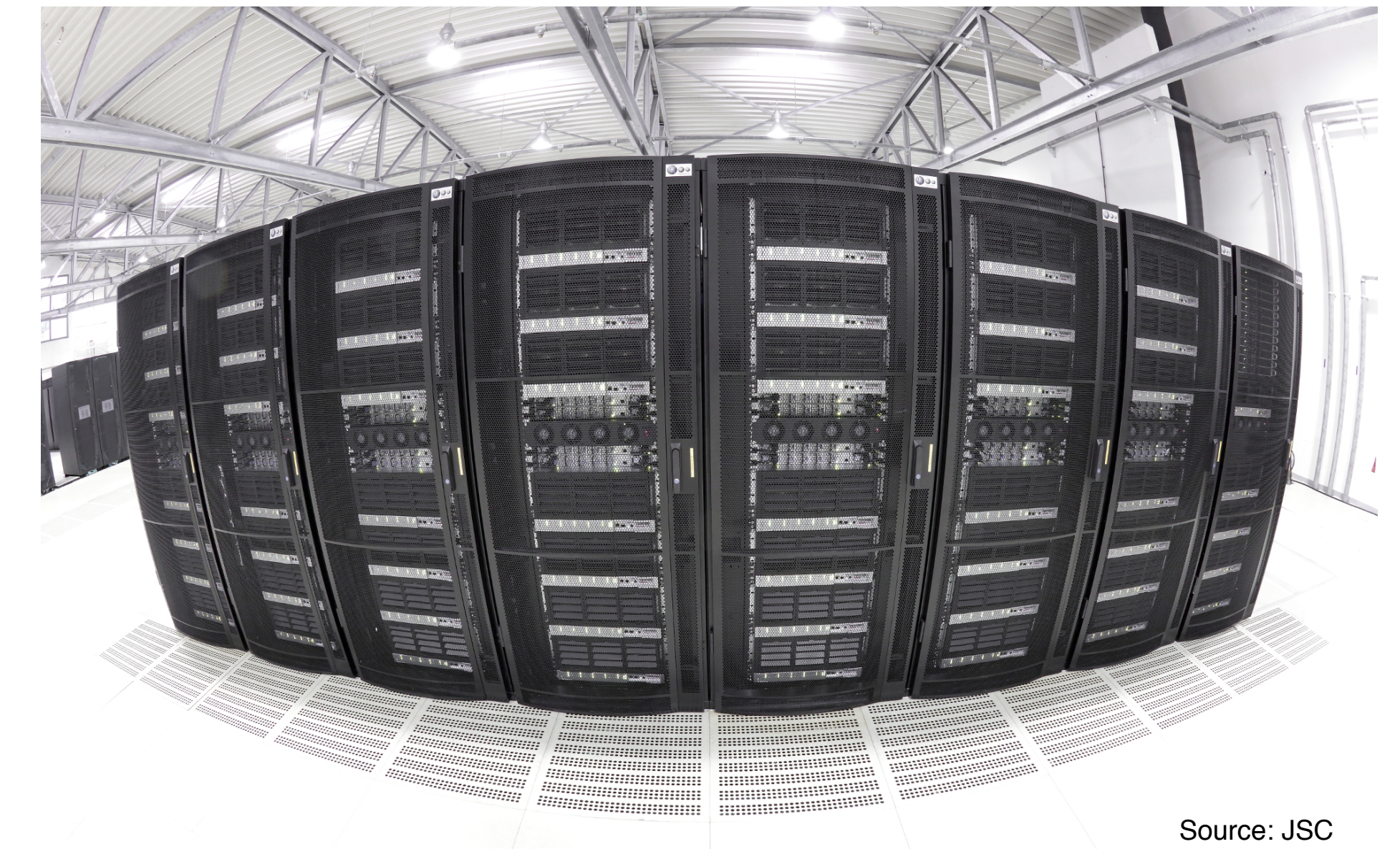

Member of the Helmholtz<br>Contractions Mitglied der Helmholtz-Gemeinschaft

### **JURECA CHASSIS**

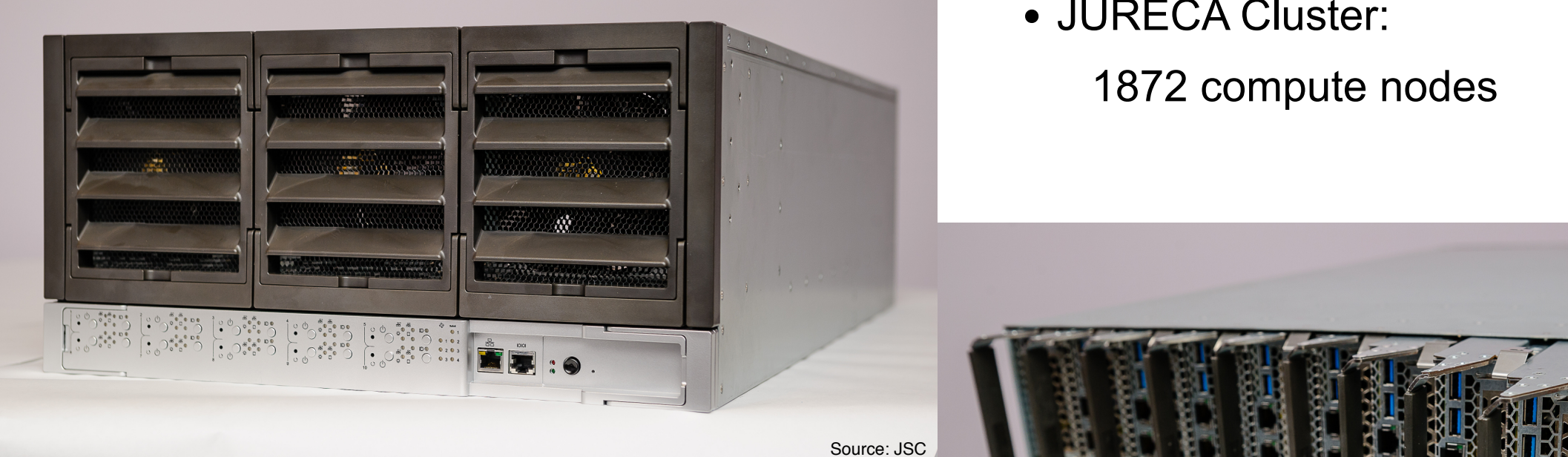

Source: JSC

• JURECA Cluster:

1872 compute nodes

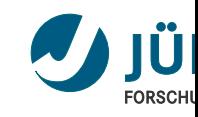

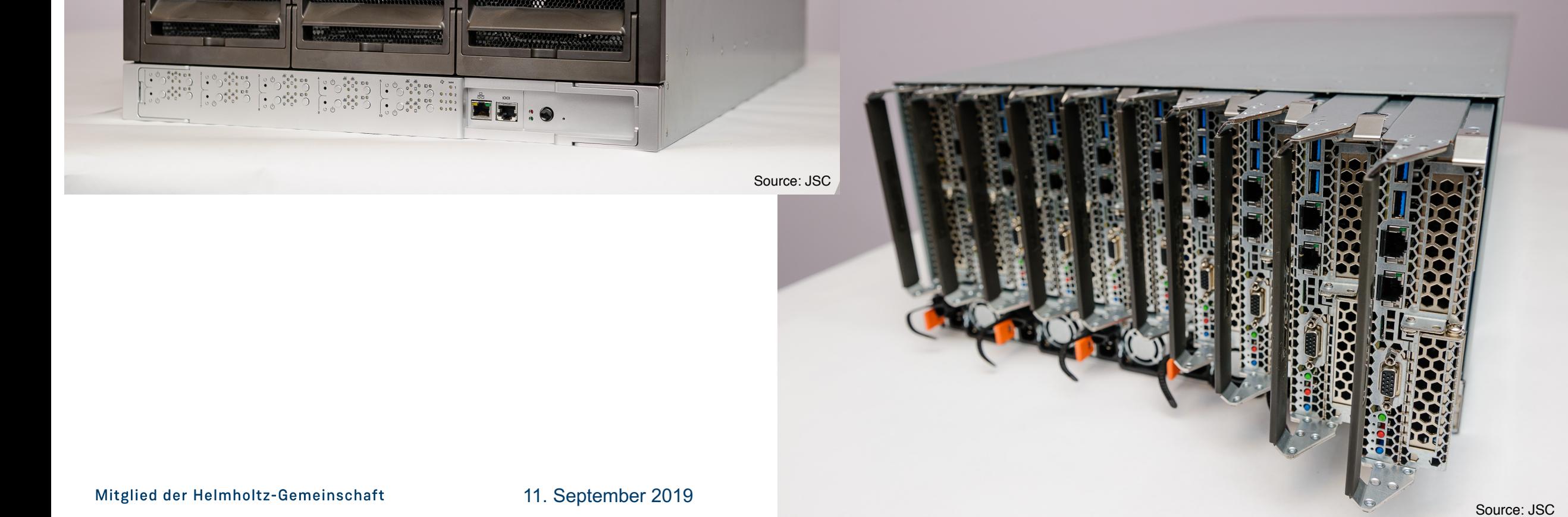

### **JURECA NODE**

- 2 x Intel Xeon E5-2680 v3 Haswell CPUs, 12 cores each, 2.5 GHz
- 128 / 256 / 512 GiB memory **JURECA: V210S NODE**
- Peak performance 960 Flops

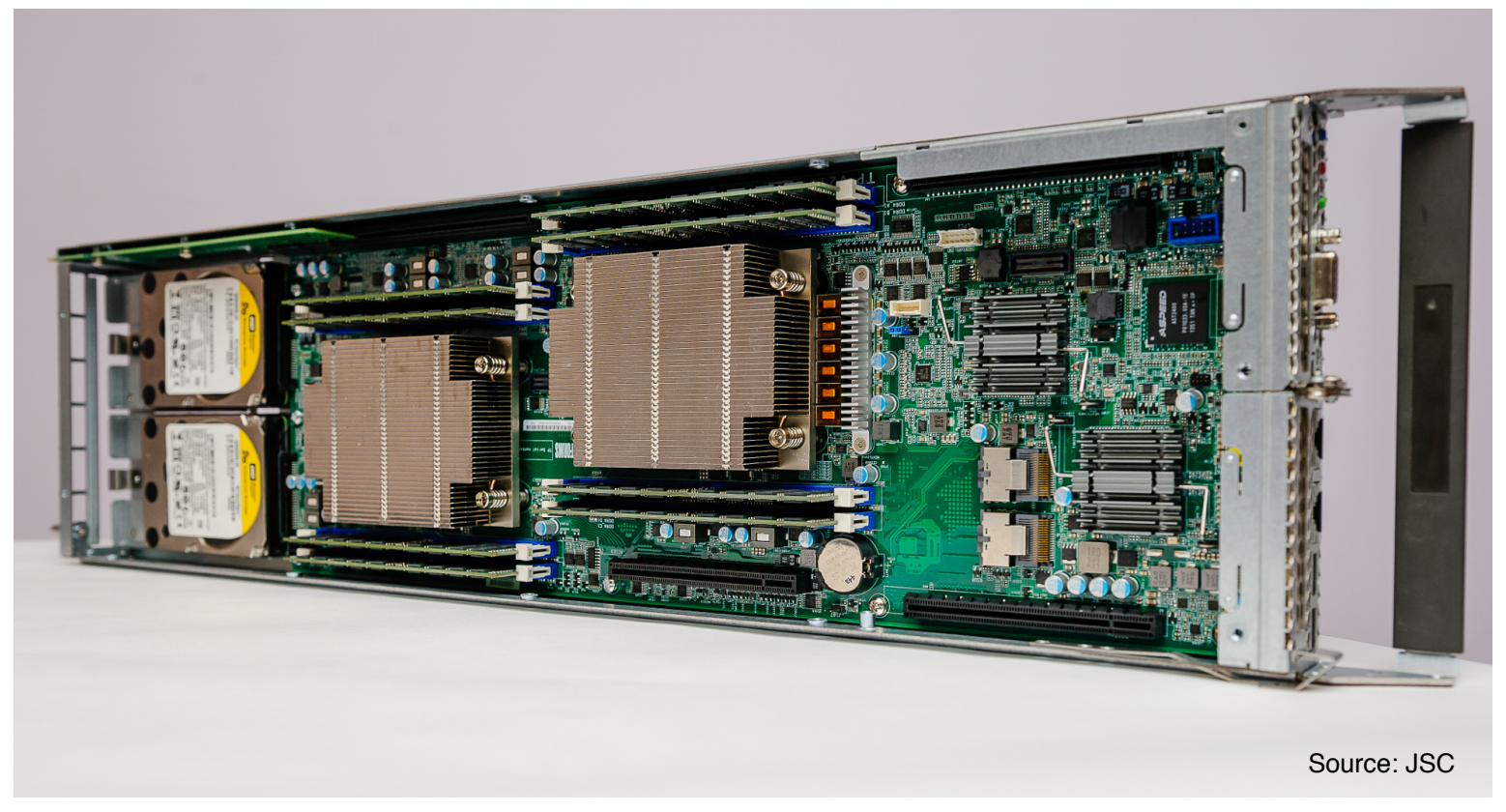

Slide 8

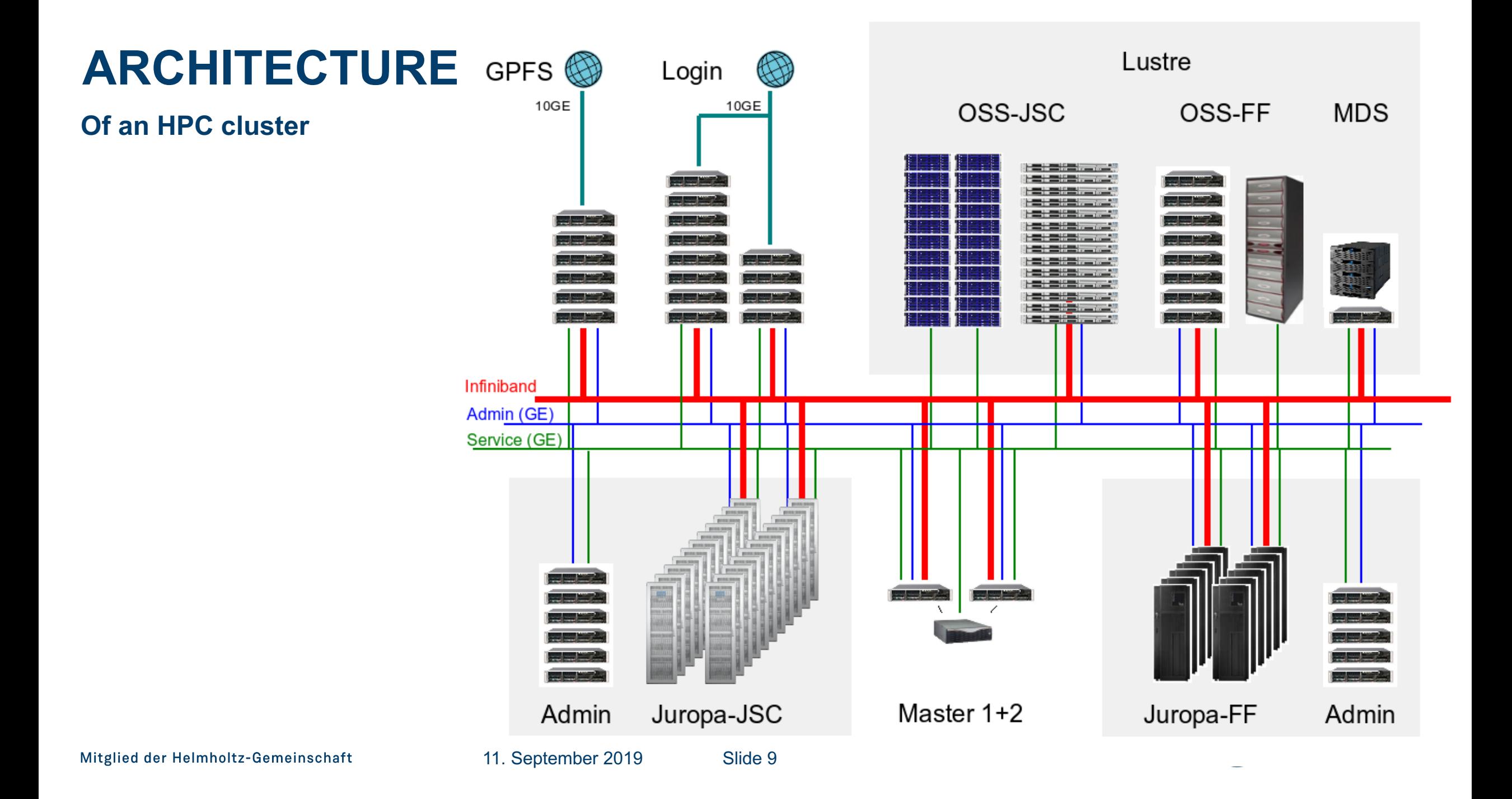

### **ARCHITECTURE**

**Of an HPC cluster**

- cluster: many nodes
- node: compute cores + memory

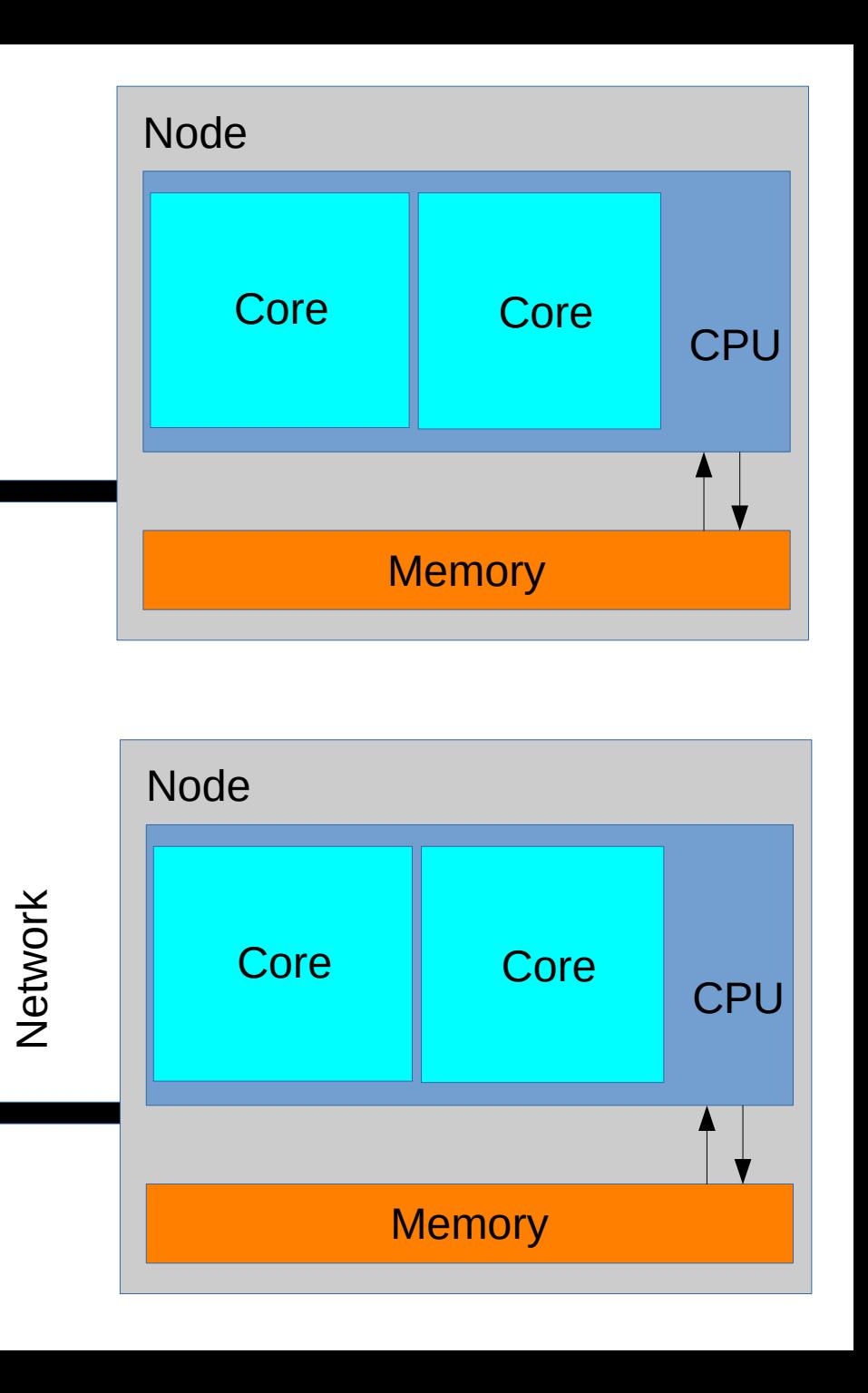

#### **Shared memory**

- **•** Memory is accessible for all processors
- No explicit communication
- Dominant standard: OpenMP

```
!---> loop over atom types
! $OMP PARALLEL DO &
! $OMP& DEFAULT (none) &
!$OMP& PRIVATE(n,nn,natom,k,i,work_r,work_c,ccchi,kspin,fk,s,r1,fj,dfj,l,df,wronk,tmk,phase,&
!$OMP& inap,nap,j,fkr,fkp,ylm,ll1,m,c_0,c_1,c_2,jatom,lmp,inv_f,lm)&
!$OMP& SHARED(noco,atoms,sym,cell,oneD,lapw,nvmax,ne,zMat,usdus,ci,iintsp,&
!$OMP& jspin, bkpt, qss1, qss2, qss3, &
!$OMP& apw, const, nobd, &
!$OMP& alo1, blo1, clo1, kvec, nbasf0, nkvec, enough, &
!$OMP& acof, bcof, ccof)
DO n = 1, atoms%ntype
   ! ----> loop over equivalent atoms
  DO nn = 1, atoms%neq(n)
      natom = 0DO i = 1, n-1
         natom = natom + atoms%neq(i)ENDDO
      natom = natom + nnIF ((atoms%invsat(natom).EQ.0) .OR. (atoms%invsat(natom).EQ.1)) THEN
         ! \rightarrowloop over lapws
         IF (zmat%l_real) THEN
            ALLOCATE ( work_r(nobd) )
         ELSE
            ALLOCATE ( work_c(nobd) )
         ENDIF
         DO k = 1, nvmax
            IF (.NOT.noco%1_noco) THEN
               IF (zmat%l_real) THEN
                  work_r:ne)=zMat%z_r(k,:ne)
               ELSE
```
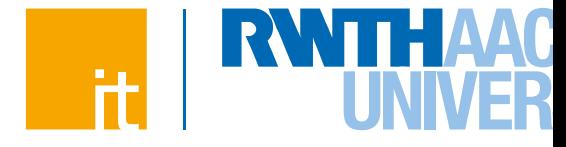

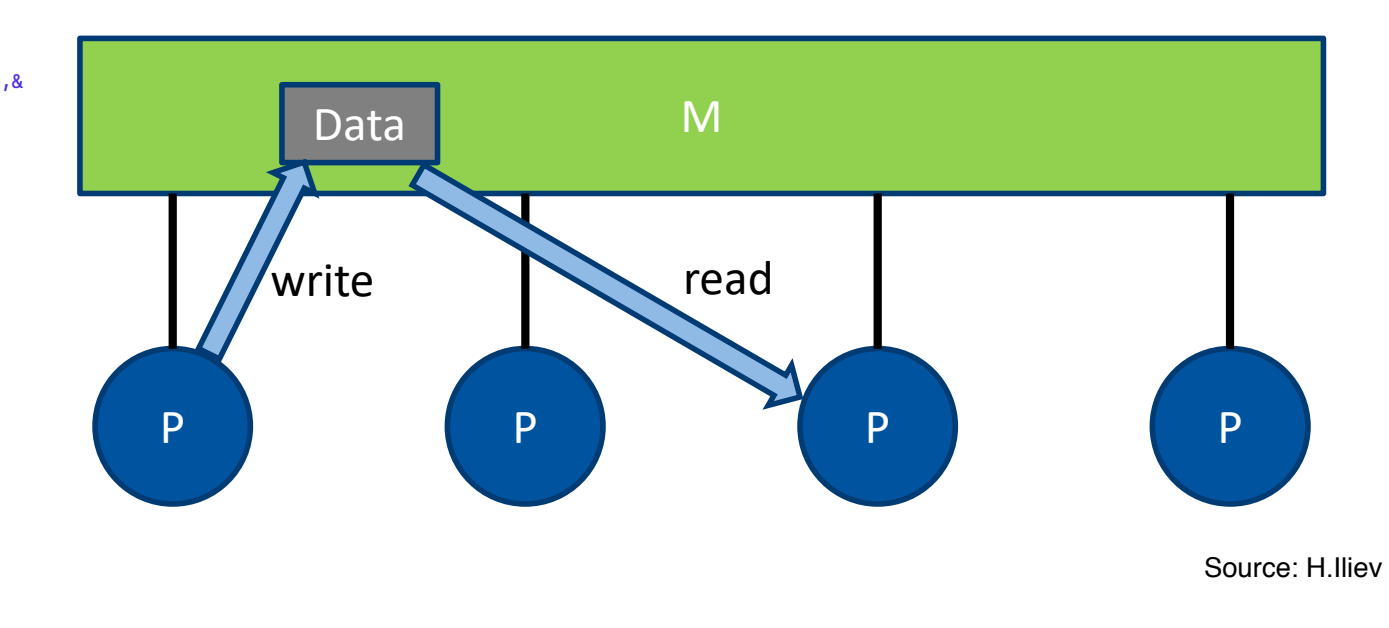

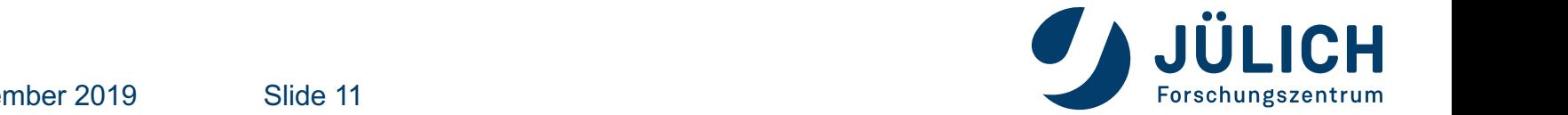

11. September 2019

Slide 11  $\blacksquare$ located in the global address space space space space  $\blacksquare$ 

#### **Distributed memory**

- **Each processor only access its own memory**
- Explicit communication between processors
- Dominant standard: MPI

```
if(isize.ne.1)then
  do ikpt=1. fullnkpts
  if(1_p0)then
    do cpu index=1, isize-1
     if(mod(ikpt-1,isize).eq.cpu_index)then
      call MPI_RECV(
               matrix4(1:num_dims,1:num_bands1,
-8
81:num_bands2,ikpt),
\mathbf{z}num_bands1*num_bands2*num_dims,
\mathcal{R}CPP MPI COMPLEX, cpu index,
\mathcal{R}ikpt, mpi_comm, stt, ierr)
     endif !processors
    enddo !cpu_index
   else
    if(mod(ikpt-1,isize).eq.irank)then
      call MPI_SEND(
-8
                matrix4(1:num_dims,1:num_bands1,
\mathbf{8}1:num_bands2, ikpt),
\overline{8}num_bands1*num_bands2*num_dims,
\mathbf{8}CPP_MPI_COMPLEX, 0,
                ikpt, mpi_comm, ierr)
    endif !processors
   endif ! l_p0call MPI_BARRIER(mpi_comm,ierr)
  enddo !ikpt
 endif !isize
```
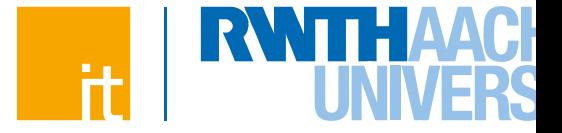

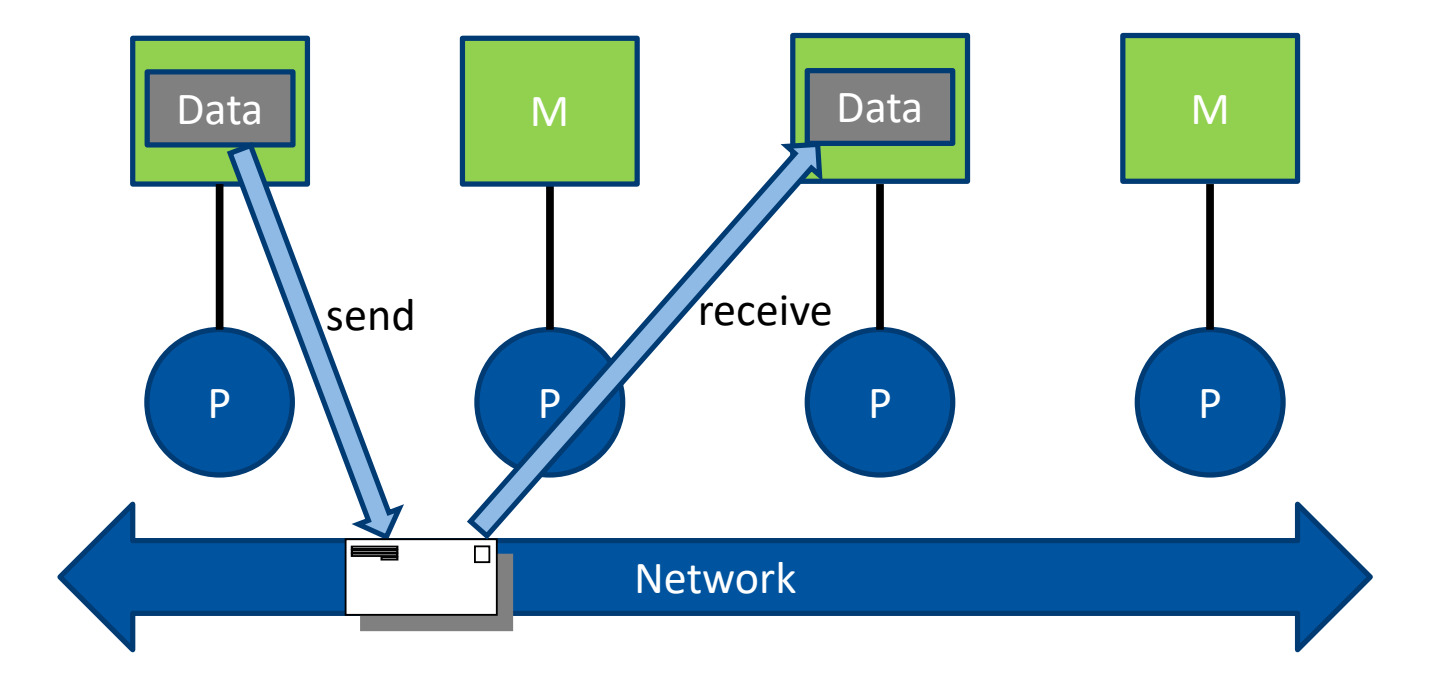

Source: H.Iliev

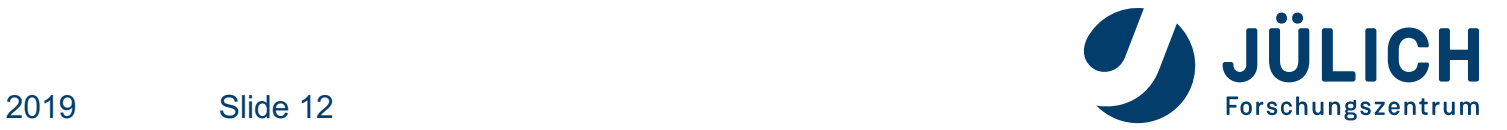

11. September 2019

Slide 12

**Shared memory**

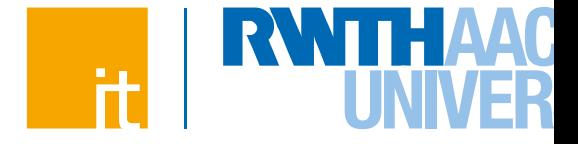

**• Q:** Can I use message passing strategy inside a node?

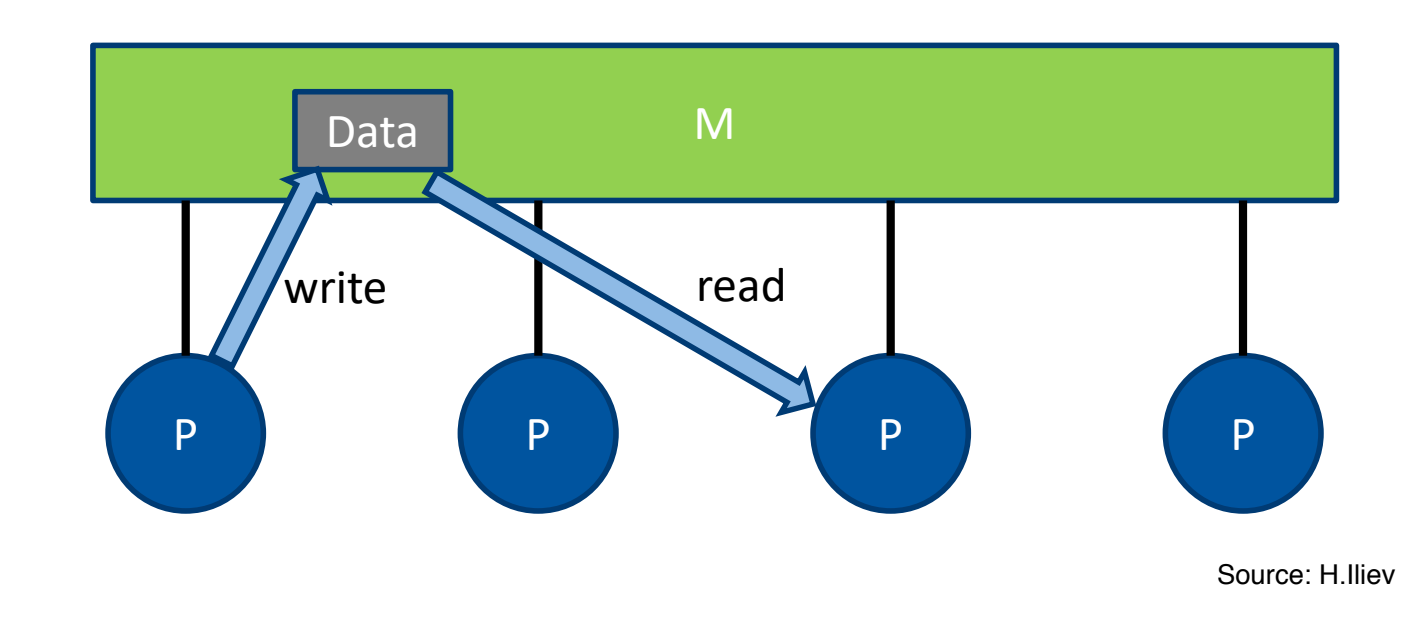

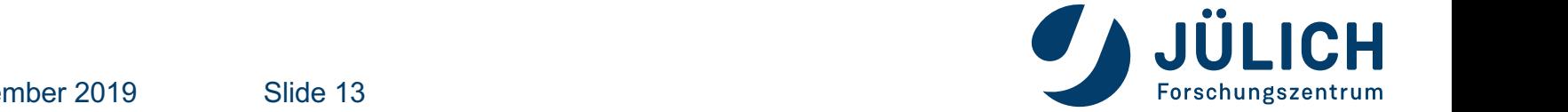

#### **Shared memory**

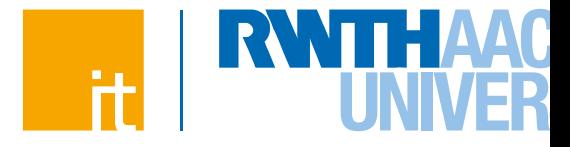

- **Q:** Can I use message passing strategy inside a node?
- A: It's possible, but might be inefficient

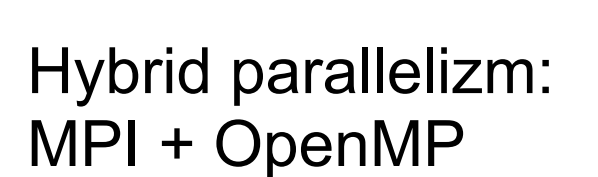

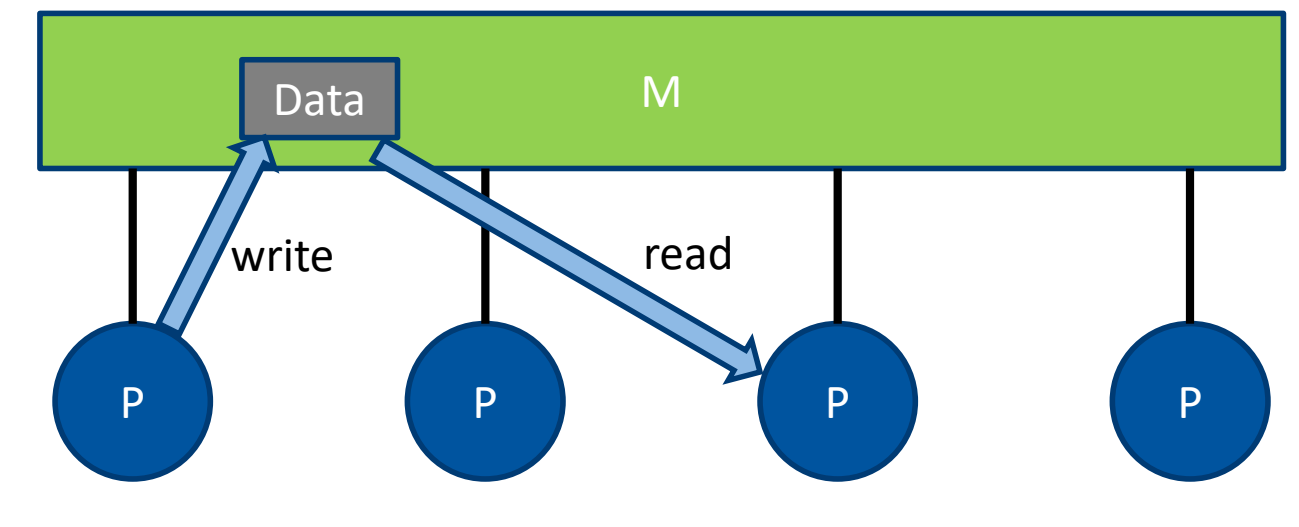

Source: H.Iliev

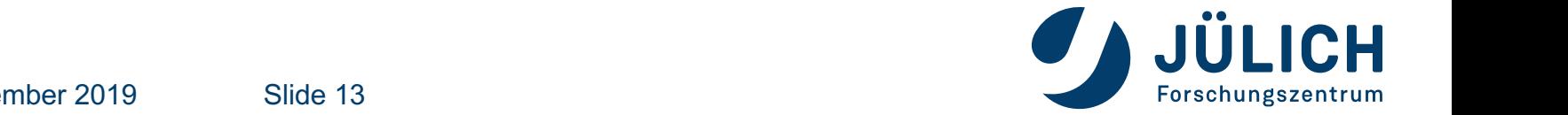

**Execution model: OpenMP**

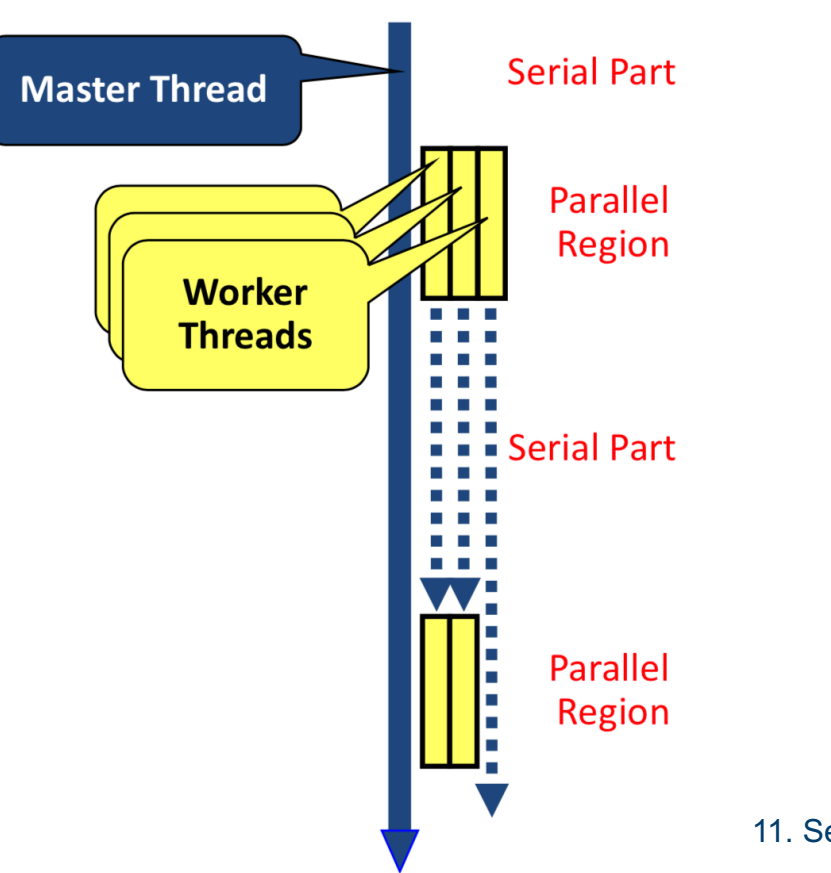

11. September 2019

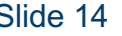

#### **Execution model: MPI + OpenMP**

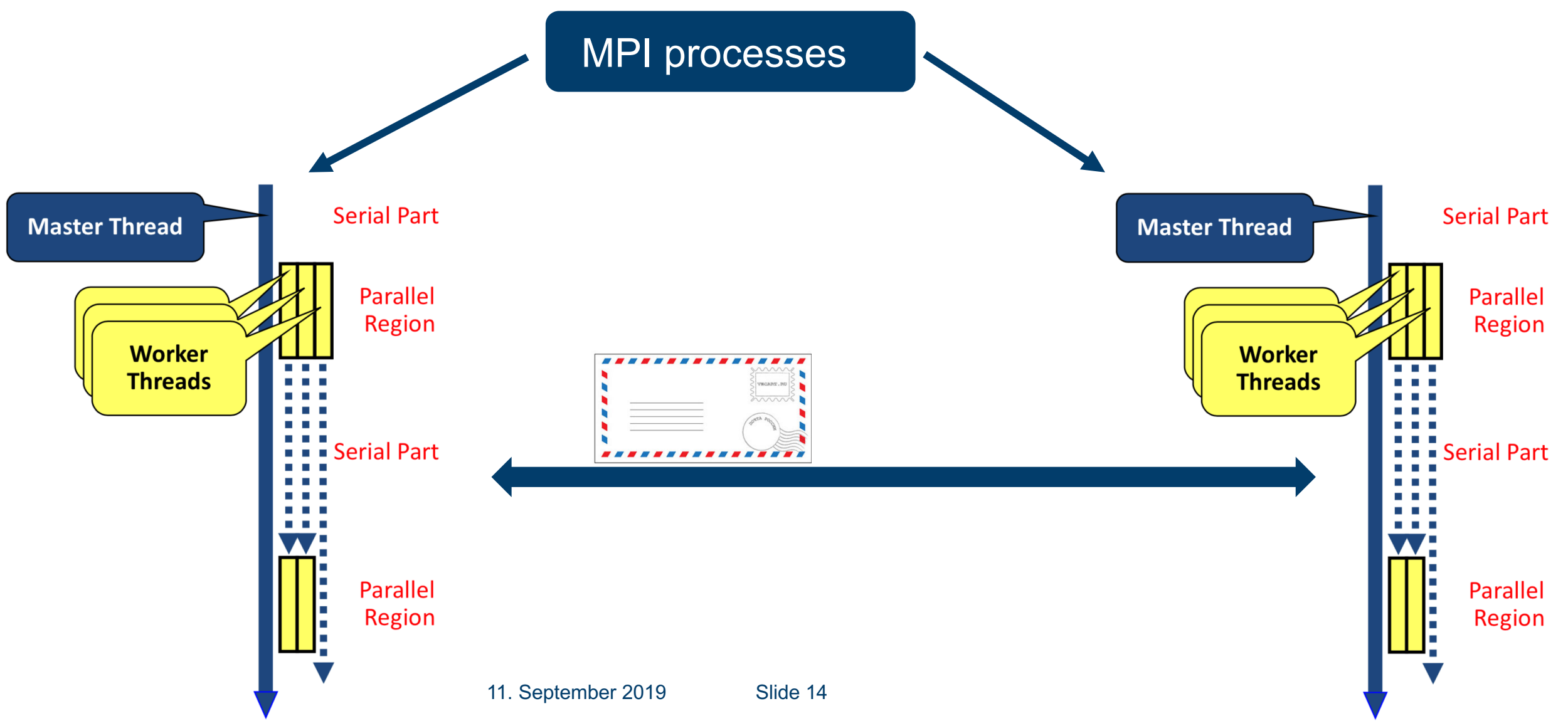

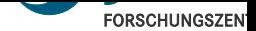

#### **Mapping threads onto cores**

- JURECA node: 24 cores
- How to map?
	- $\circ$  1 MPI x 24 threads
	- o 2 MPI x 12 threads
	- $\circ$  4 MPI x 6 threads
	- $\circ$  12 MPI x 2 threads
	- $\circ$  24 MPI
- 

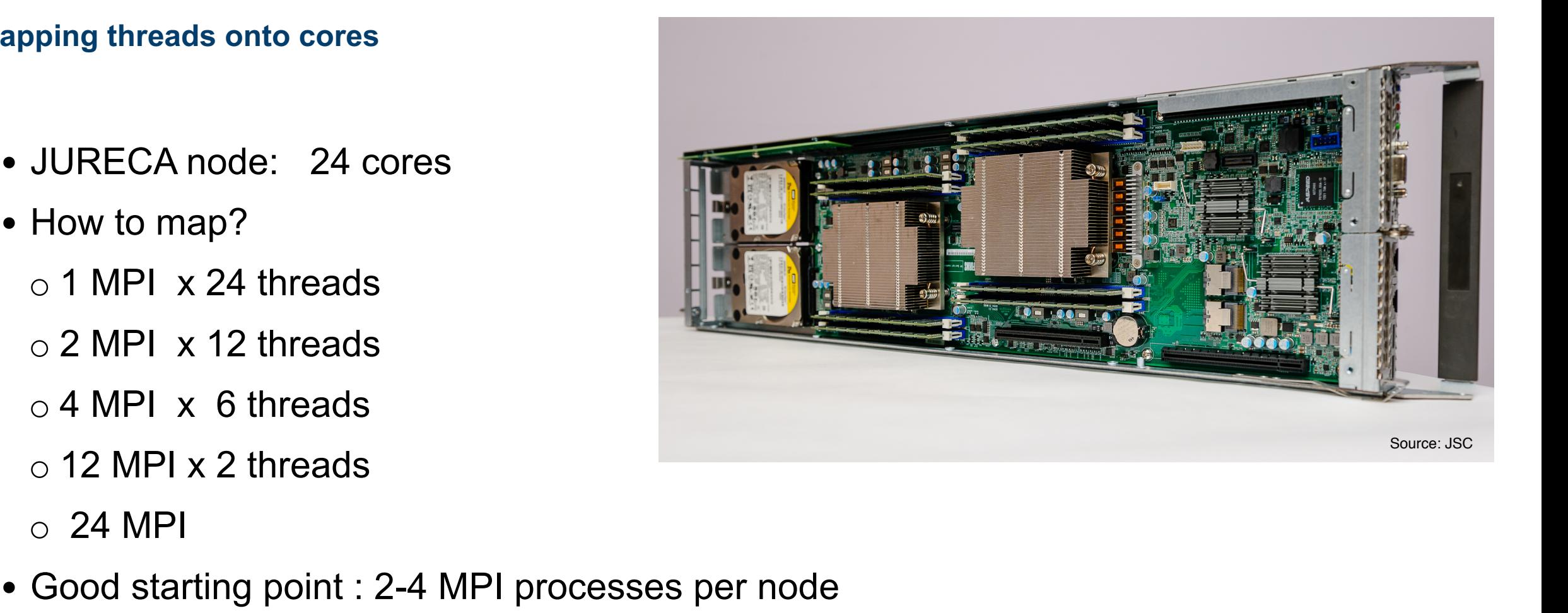

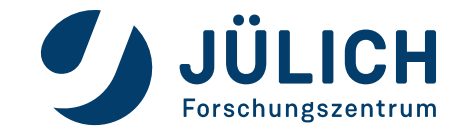

Slide 15

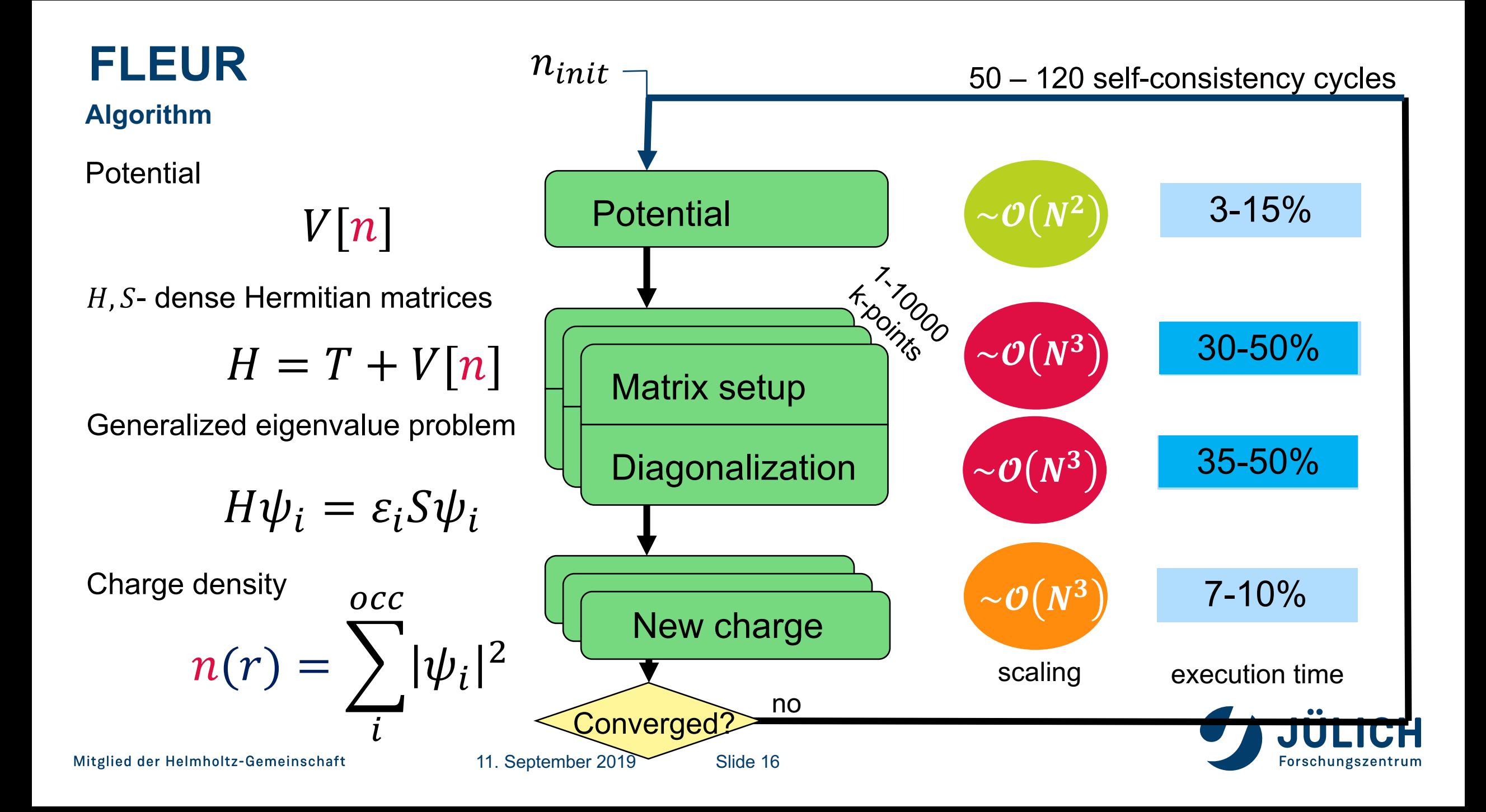

### **FLEUR**

**Hybrid MPI + OpenMP parallelization**

### **Three levels of parallelization:**

- MPI over k-points
- MPI eigenvector parallelization
- OpenMP parallelization

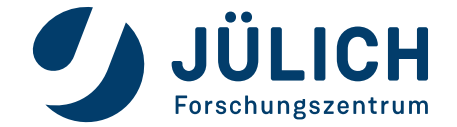

#### 11. September 2019

Slide18

5

10

15

20

Speedup

25

30

35

**K-POINT PARALLELIZATION**

• most time-consuming part of the code are independent for different k-points

**Ideal scaling**

- FLEUR will distribute k-points to maximize the load balance
- try to adjust #k-points and #MPI processes

Total HS setup, 30% Diagonalization, 64% Ideal

Number of nodes (6 MPI processes each)

5 10 15 20 25 30 35

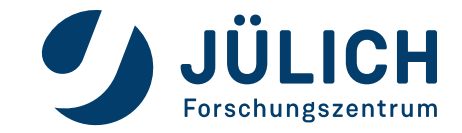

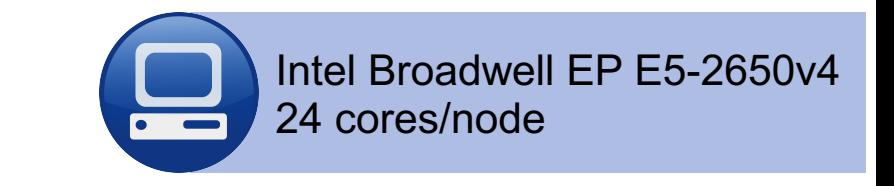

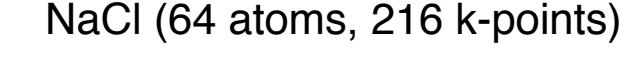

### **THE EIGENVECTOR PARALLELIZATION**

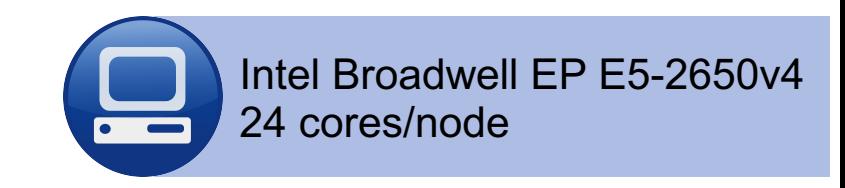

• gives an additional speedup CuAg (256 atoms), FLEUR , CLAIX Speedup, exec. time on one node 13 minutes Speedup, exec. time on one node 13 minutes • allows to tackle larger systems by Total 25 Potential , 4.34% reducing the memory usage per Matrices setup, 22.05% Diagonalization, 43.61% MPI process 20 New charge generation, 10.24% Ideal CuAg (256 atoms) 15 20.00 18.00 ௹ 10 16.00 Memory pro MPI process, 14.00 12.00 5 10.00 8.00 6.00 5 10 15 20 25 30 4.00 Number of nodes, 24 cores each 2.00  $0.00$ 10 100  $\overline{1}$ 1000 Number of MPI processes Mitglied der Helmholtz-Gemeinschaft 11. September 2019Slide 19 Forschungszentrum

### **FLEUR IS PART OF MAX PROJECT**

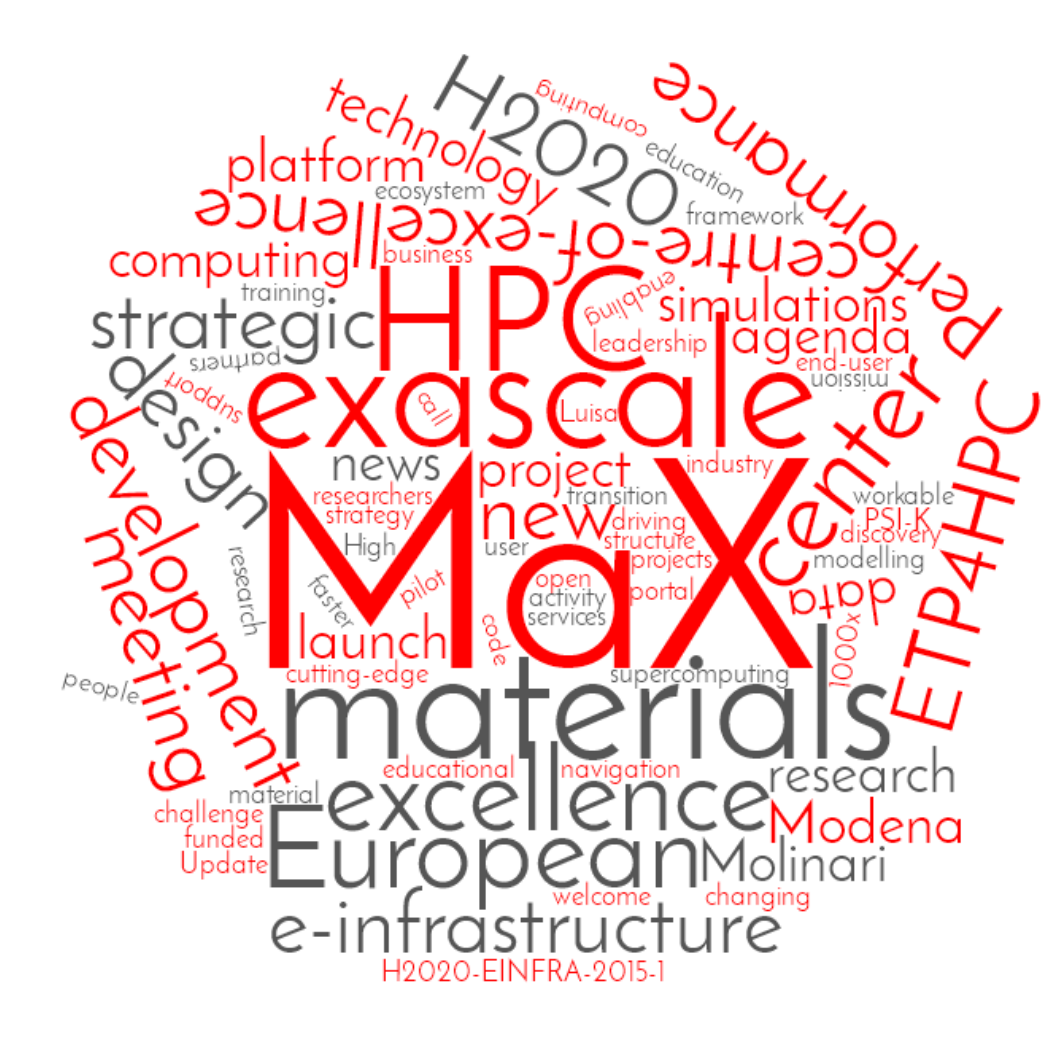

- MaX: Materials design at the exascale
- a European centre of excellence
- Top500 #1: "Summit" 200 PFlops
- Exascale:

USA 2021 "Aurora" ,"Frotier" EU 2022/2023

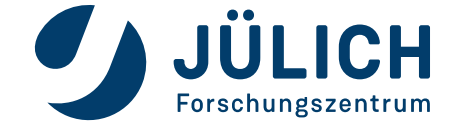

### **FLEUR PERFORMANCE**

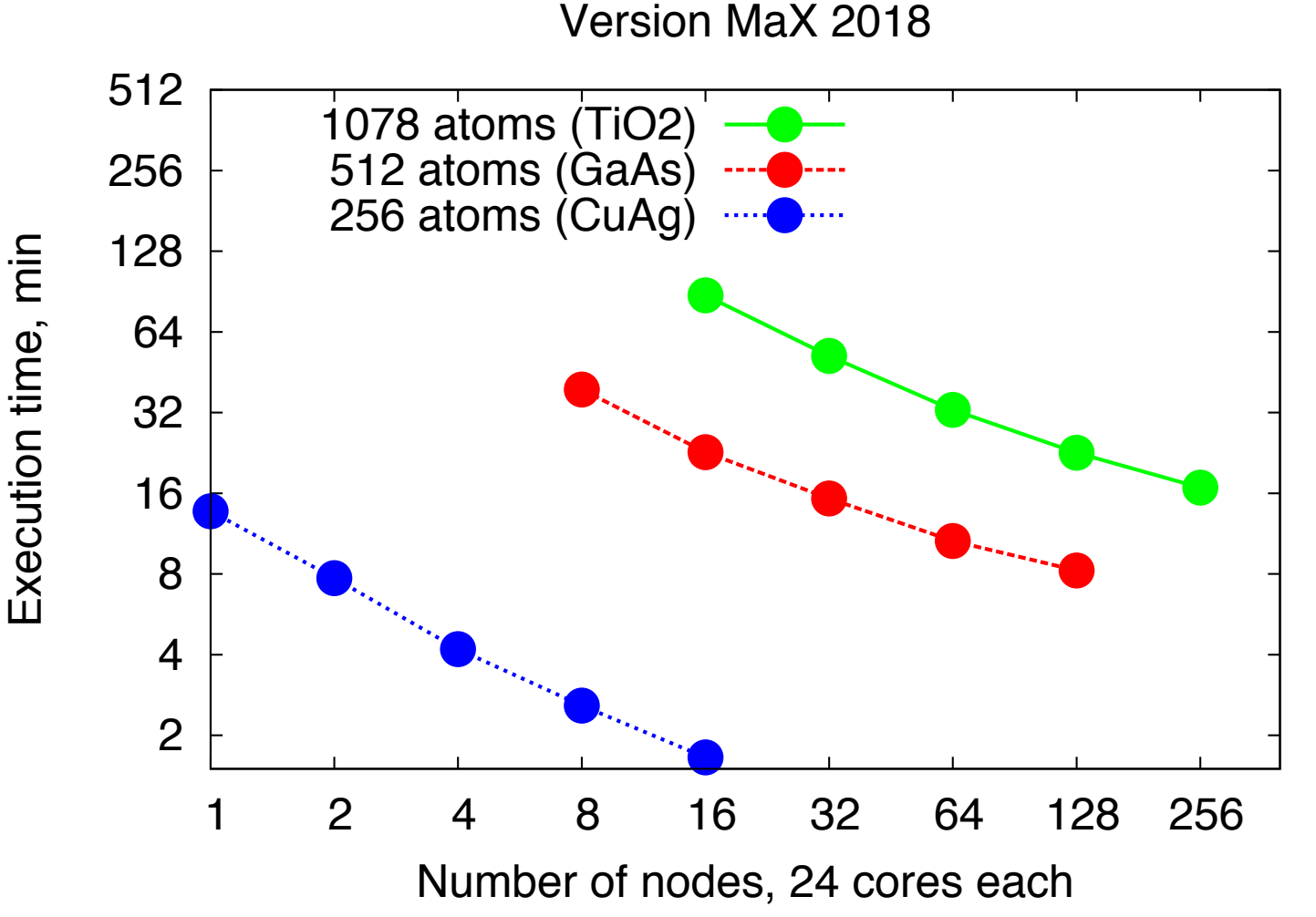

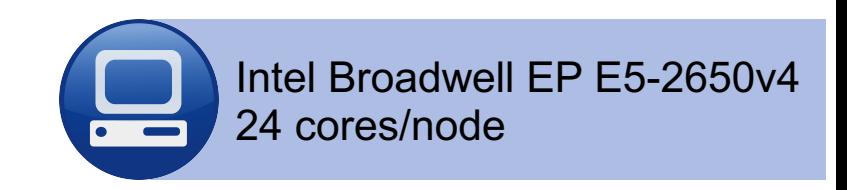

- MaX Release 3.0 (2018)
- www.flapw.de
- >1000 atoms
- larger systems scale further

### **New possibilities**

realistic systems: extended defects, surfaces, disordered solids…

> U. Alekseeva et al. in Euro-Par 2018: Parallel Processing https://doi.org/10 .1007/978-3-319-96983-1\_52

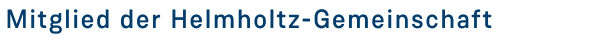

11. September 2019

Slide 21

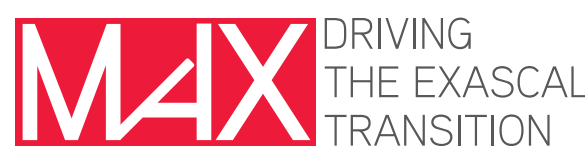

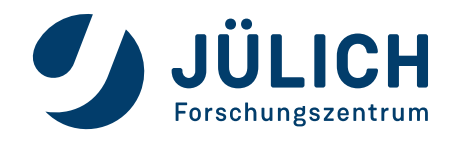

### **FLEUR PERFORMANCE**

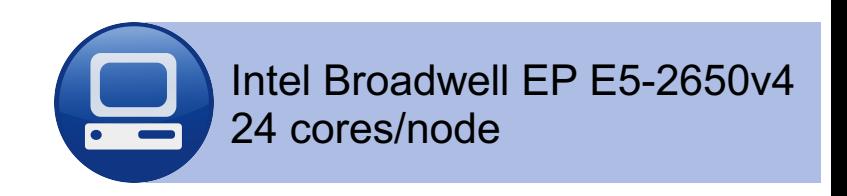

**improves with every release ;)**

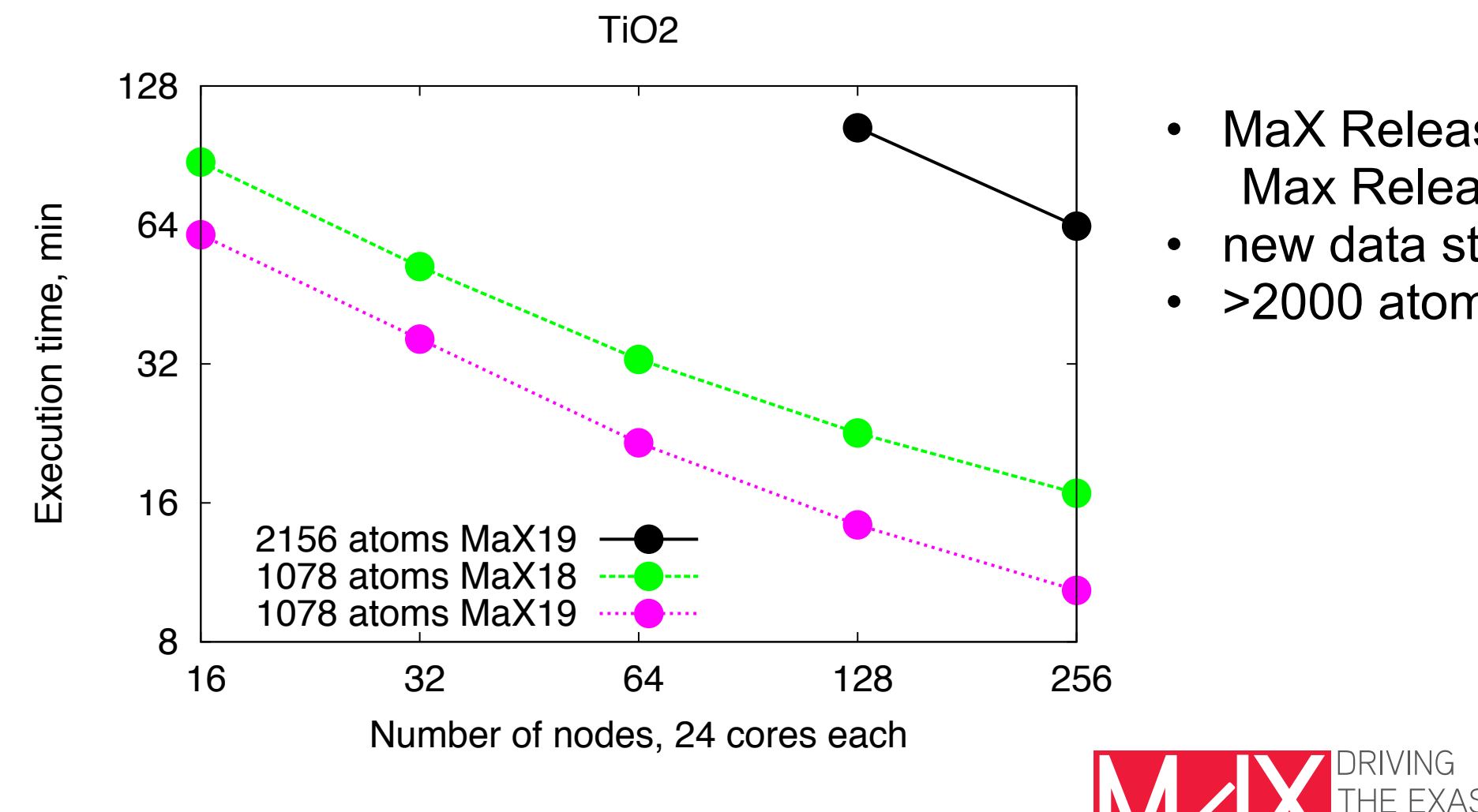

- MaX Release 3.0 (2018) vs. Max Release 3.1 (2019)
- new data storage
- >2000 atoms

Slide 22

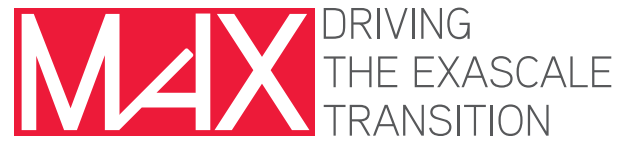

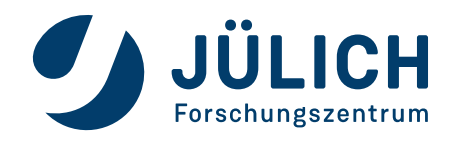

## **DISLOCATION DEFECT**

SrTiO<sub>3</sub>

3750 atoms

1 iteration 1 k-point: 3h on 512 nodes (12288 cores)

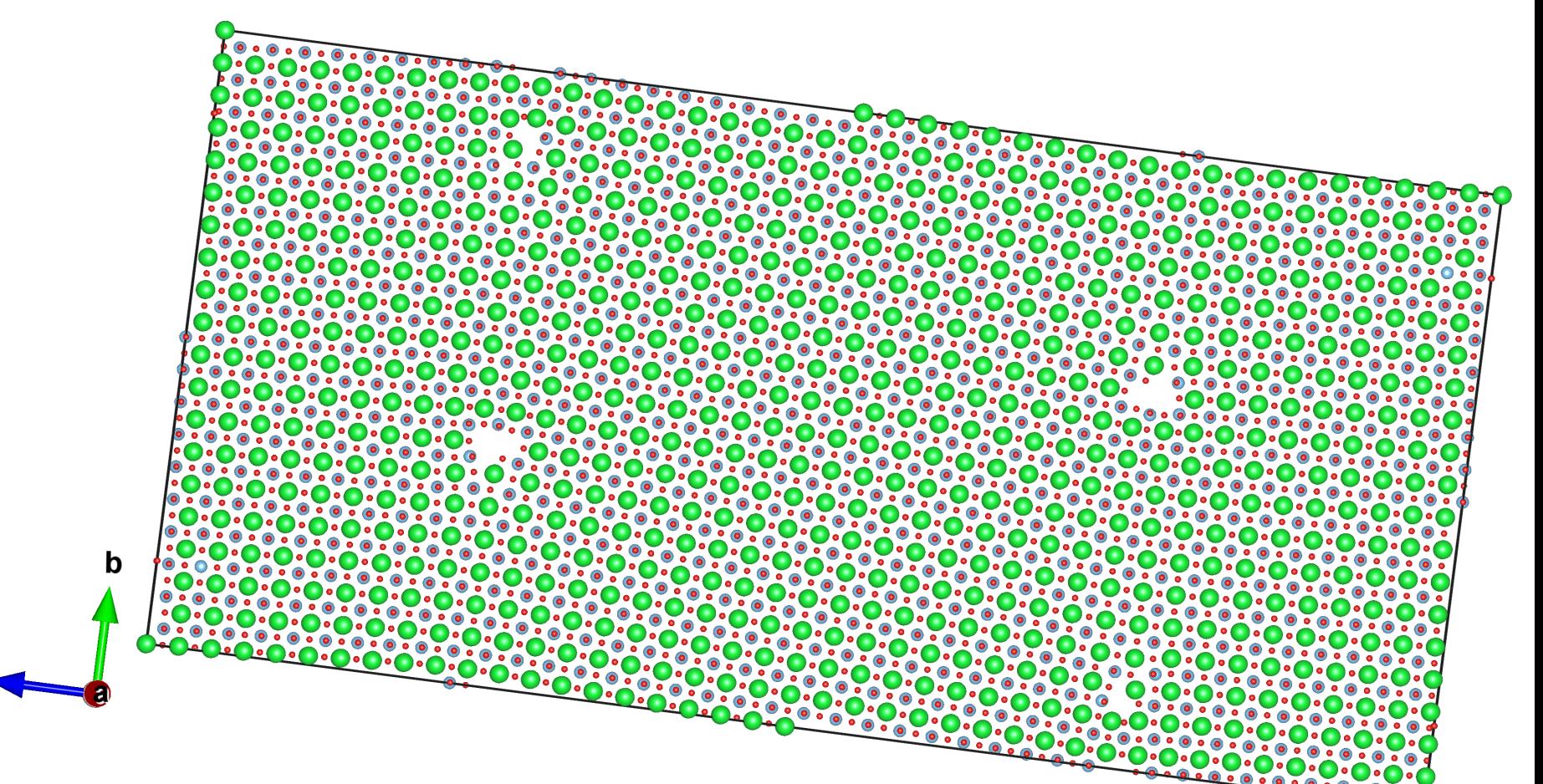

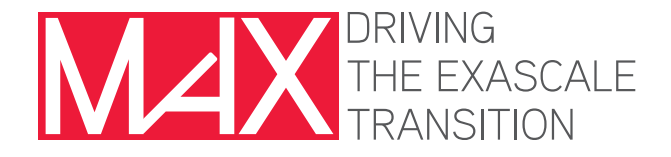

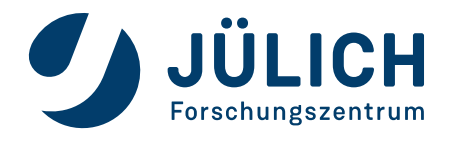

### **USING FLEUR**

#### **Good practices**

### • **#nodes:**

how much memory do you need? don't scale too much ( <16x)

• **#MPI processes:**

corresponds to #k-points

• **#threads:**

use all cores

1-2 MPI processes per socket no full hyperthreading

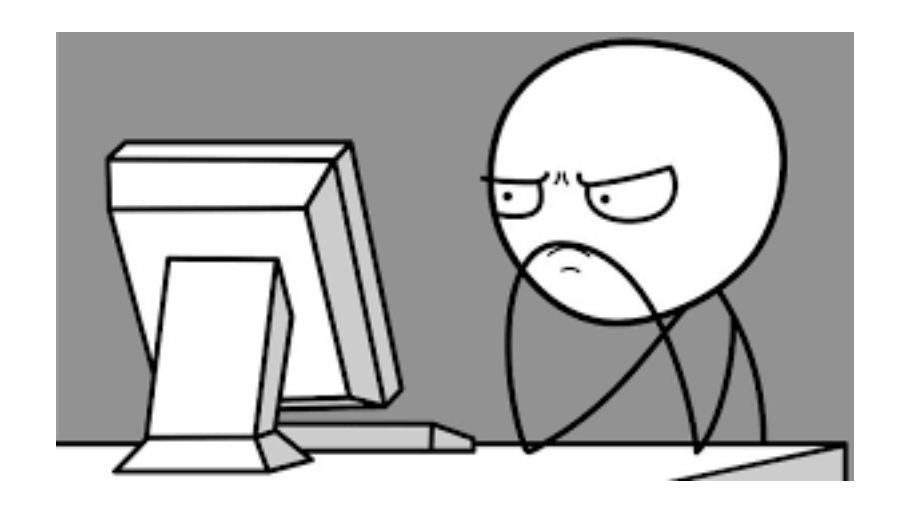

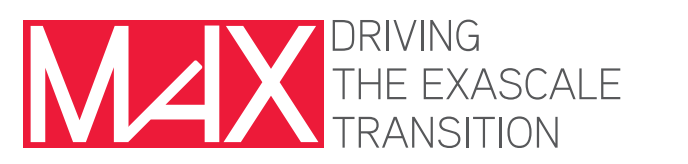

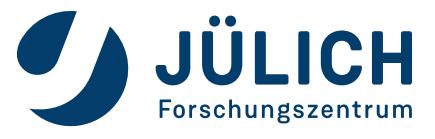

### **BATCH FILE**

 $\frac{1}{2}$ !/bin/bash -x #SBATCH -J STO H128 #SBATCH --nodes=128 #SBATCH --ntasks-per-node=4 #SBATCH --cpus-per-task=12  $\text{\#SBATCH}$  --time=07:00:00 #SBATCH --account=jara0172  $\#$ #SBATCH --mem=28750 #SBATCH --mem-per-cpu=3750M #SBATCH --exclusive

module load LIBRARIES hdf5

export LD LIBRARY PATH=\$LD LIBRARY PATH:\$HOME/install/elpa-2018.05.001 intel19.0 intelmpi2018 skylake/lib export OMP NUM THREADS=\${SLURM CPUS PER TASK} export ELPA DEFAULT omp threads=\${SLURM CPUS PER TASK}

srun \$HOME/fleur code/fleur git/build/build 2019.08.16 devel 84c12a CPU/build SKL intel19.0 intelmpi2018 ELPA201805 001 OldInt hdf5/build/fleur MPI touch ready

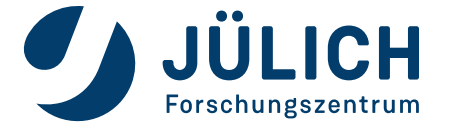

### **SUMMARY**

### o HPC cluster

- many nodes, each with many cores
- o Parallel programming
	- two paradigms: shared vs. distributed memory

o FLEUR

- part of the MaX (material design on exascale) project
- three levels of parallelization:
	- 1) MPI over k-point
	- 2) MPI over eigenvectors
	- 3) OpenMP
- can be run on HPC clusters
- able to simulate large unit cells ( thousands of atoms)

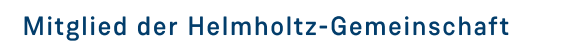

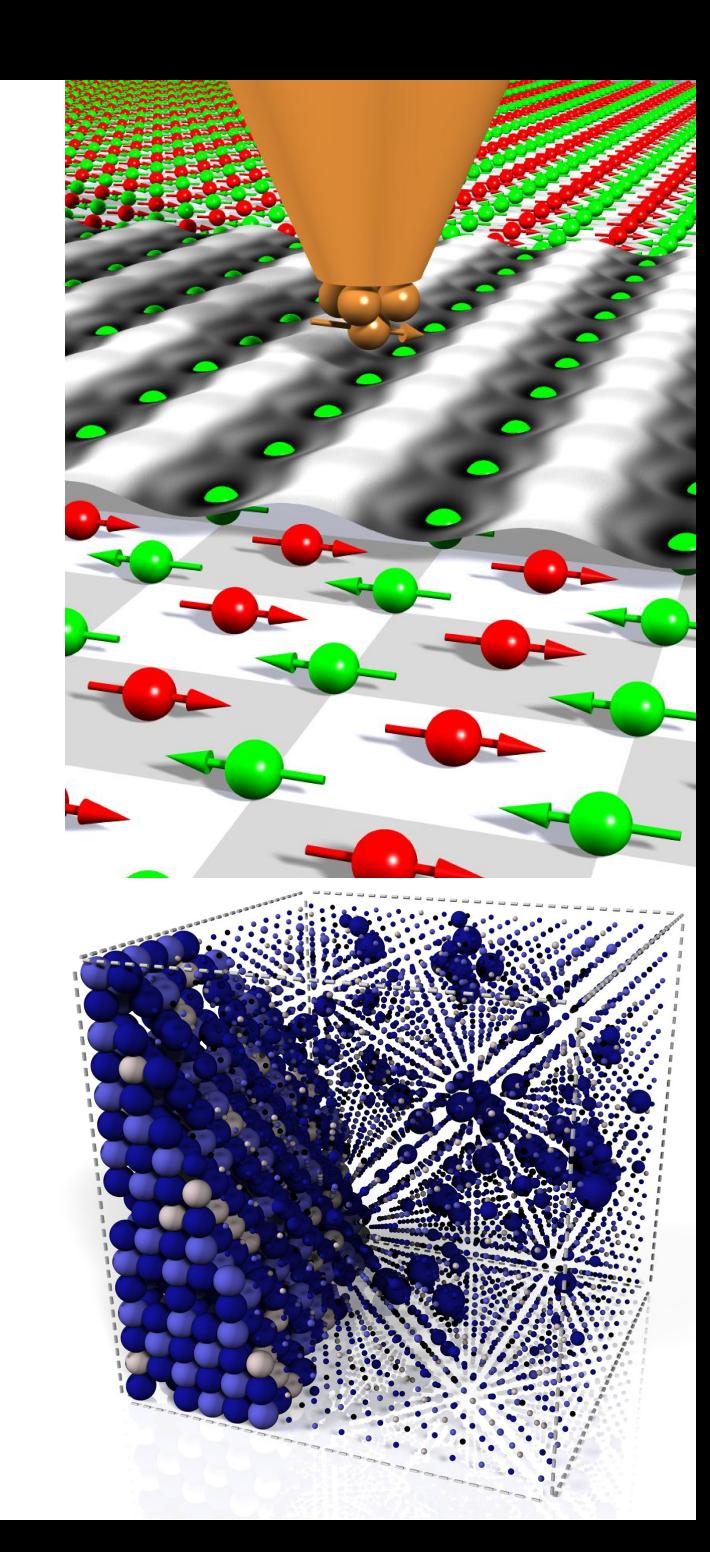

## **ARCHITECTURE**

**of a Modern HPC Cluster**

- cluster: many nodes
- node: several CPUs
- CPU: many cores
- core: few FPUs
- FPU: vectors

Memory: registers, caches shared, distributed.

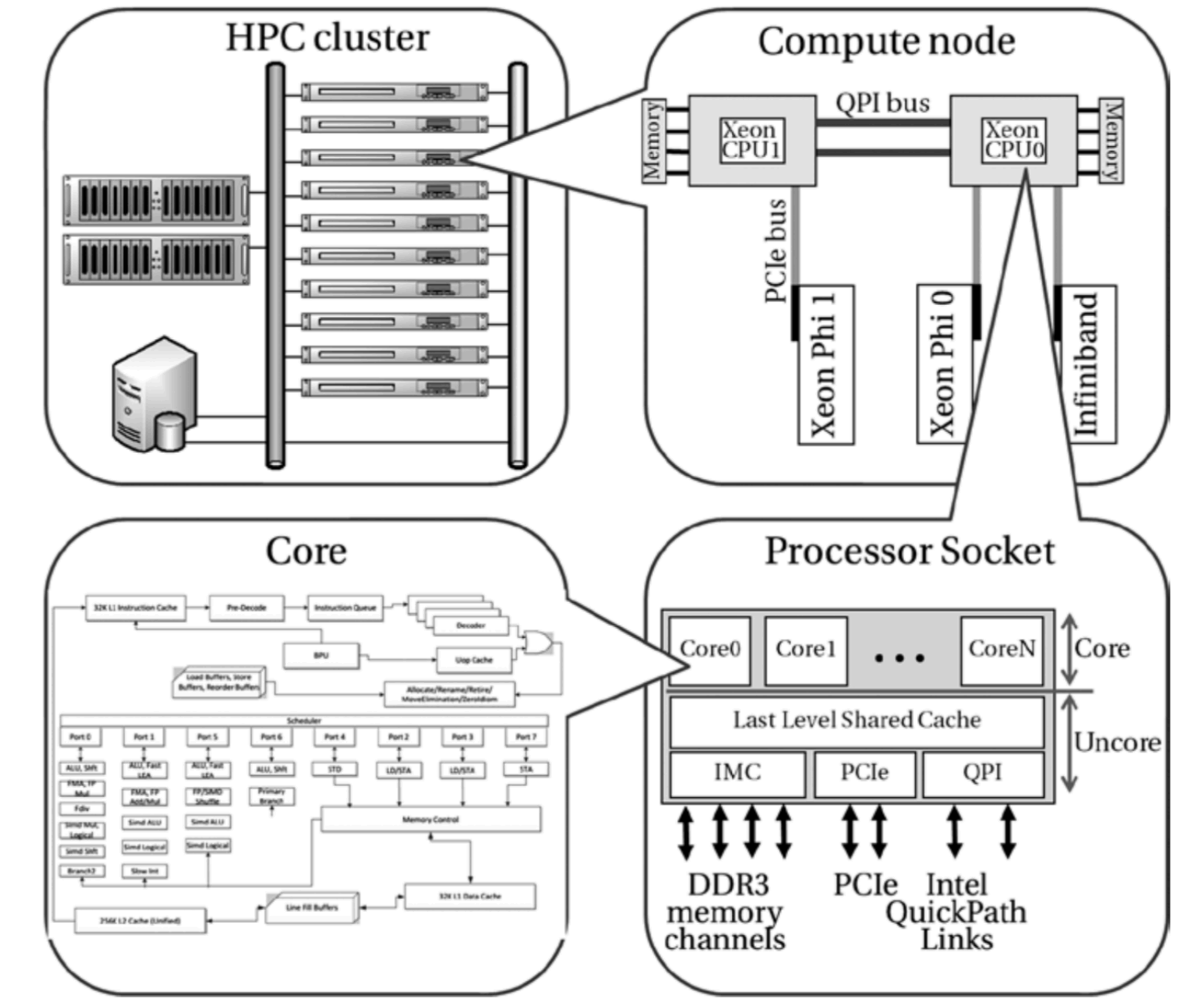

Supalov, Semin, Klemm, Dahnken<br>"Optimizing HPC applications with Intel Cluster Tools" "Optimizing HPC applications with Intel Cluster Tools" Supalov, Semin, Klemm, Dahnken

# Haswell/Broadwell Microarchitecture

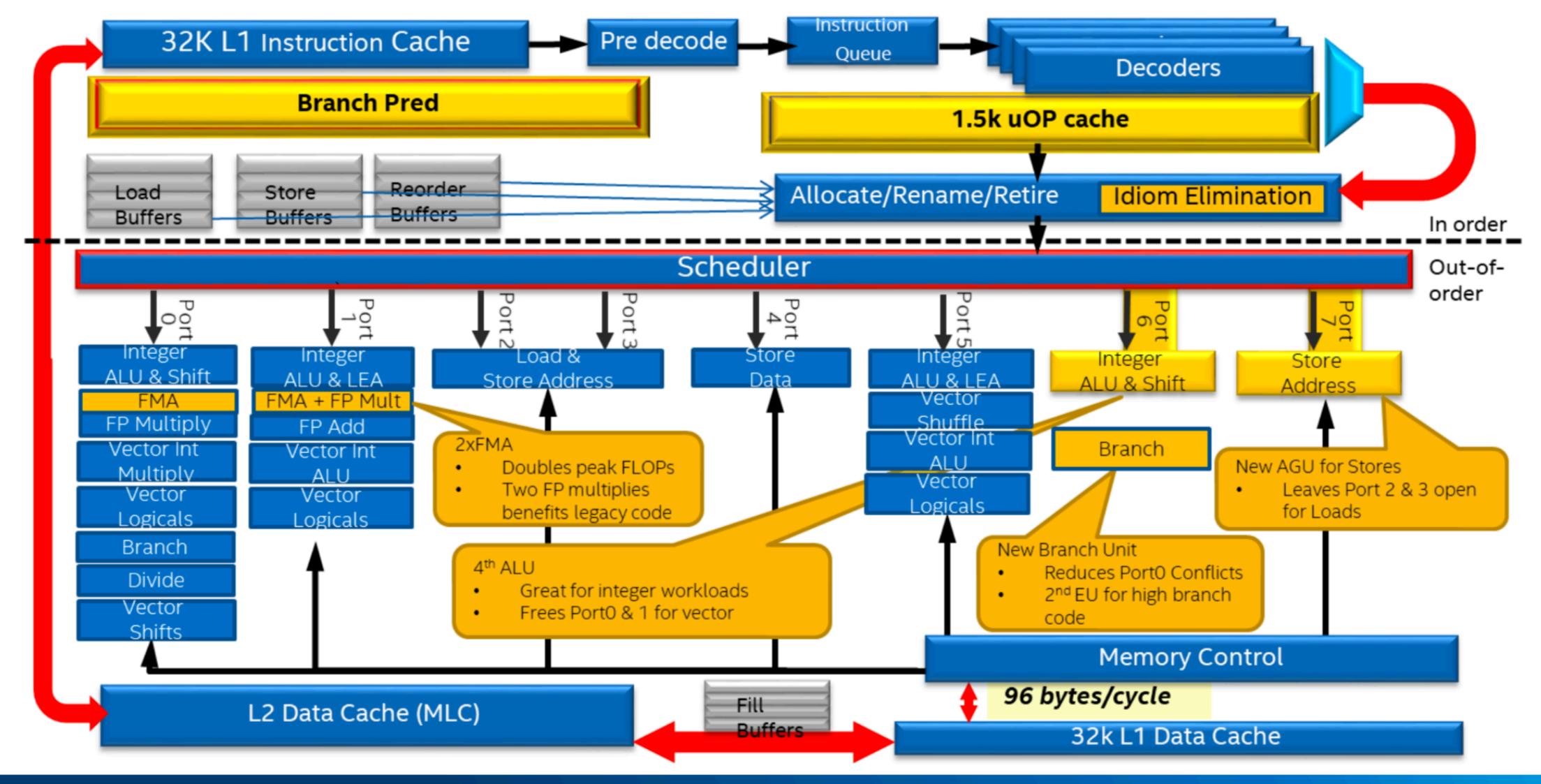

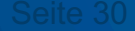

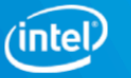